## IBM/J.D. EDWARDS ONEWORLD

## SIZING AND PLANNING QUESTIONNAIRE

Completed sizing questionnaires from **Europe**, the **Middle East**, and **Africa**, should be submitted as follows:

**IBM Business Partners** use web based JD Edwards sizing request generator on: **http://partners.boulder.ibm.com** (userid and password required for access)

**IBM Personnel** use web based JD Edwards sizing request generator on: http://d06dbl51.portsmouth.uk.ibm.com/i\_dir/ibmtl1.nsf

All other requestors please e-mail completed questionnaire to: IBMJDE@uk.ibm.com

Completed sizing questionnaires for all other geographies should be e-mailed or faxed to:

America's IBM Techline Sizing Center West Chester, Pennsylvania E-mail: eSizings@us.ibm.com Phone: 1-800-426-0222 or (770-835-6690) Fax: 770-659 5245

### What is a sizing estimate?

A sizing estimate is an **approximation** of the hardware resources required to support a specific software implementation. It is a pre-sales effort based on information available at a point in time, providing an **entry** into understanding the customer's hardware requirements. Customers' actual experiences will vary from the sizing estimate for many reasons, including batch and reporting workloads, and custom code. The degree of variability can range from small to very significant. IBM assumes no liability for actual results that differ from the sizing estimate.

May, 2001

Contents

| 1. | Introduction                                            | Page 2 |
|----|---------------------------------------------------------|--------|
| 2. | Contact Information                                     | Page 3 |
| 3. | Select server platforms                                 | Page 4 |
| 4. | Define all OneWorld and World concurrently active users | Page 5 |
| 5. | General system and sizing questions                     | Page 6 |
| 6. | Appendix – advanced sizing scenarios and questions      | Page 7 |

### 1. Introduction

Thank you for allowing IBM the opportunity to provide you a sizing estimate for OneWorld or World software from J.D. Edwards running on an IBM server platform. We are requesting information in order to arrive at a system recommendation and architecture based on your requirements and business environment. This information will allow us to provide you with an estimation of the processor class, memory, and disk space requirements for your database/enterprise server, and if applicable, Business Function servers, Batch servers, Windows Terminal Servers and HTML servers.

The sizing process initiated by the completion of this Sizing and Planning Questionnaire is called a presales sizing estimate. A pre-sales sizing is based on minimal input and is intended to be a very rough estimate of server resource required to support a given OneWorld or World workload. The accuracy of the sizing estimate is dependent upon many variables such as the accuracy of the information provided by you, the customer, (we recognize that it may be difficult to provide exact numbers on your environment) and the actual usage of the system in a real-time environment. Sizing is an iterative process and the sizing issue should be revisited a number of times during the pre-implementation phase. Performance data gathered during the pilot phase should be used to generate a more accurate estimate of server resources required for a given OneWorld or World workload. Once you are in production, future hardware requirements should be determined through the Capacity Planning process.

In this pre-sales sizing estimate, we will provide to you an estimate of disk space required to support the OneWorld or World database based on the number of users defined in your workload estimate. This will be a very rough estimate, as the disk space required does not always correlate with the number of active users.

Currently we are able to provide pre-sales sizing estimates for a standard World implementation along with two tier implementations and three tier implementations of OneWorld. For a description of two tier and three tier implementation options please see the appendix in section 6 at the end of this document.

For World only implementations, only sections 2, 4B and 5 need to be filled in.

### 2. Contact Information

| Company Name:                                |  |
|----------------------------------------------|--|
| Street Address                               |  |
|                                              |  |
| City, State Zip                              |  |
| Country                                      |  |
| Contact Person                               |  |
| Phone Number                                 |  |
| FAX Number                                   |  |
| E-mail address                               |  |
| Company description (distributor, mfg, etc.) |  |
|                                              |  |
| IBM Client Rep:                              |  |
| Phone Number                                 |  |
| E-mail Address                               |  |
| IBM Product<br>Specialist:                   |  |
| Phone Number                                 |  |
| E-mail Address                               |  |
|                                              |  |
| Business Partner<br>Company Name:            |  |
| Contact Name                                 |  |
| Phone Number                                 |  |
| Fax Number                                   |  |
| E-mail address                               |  |
|                                              |  |
| J. D. Edwards rep:                           |  |
| Phone Number                                 |  |
| E-mail Address                               |  |
|                                              |  |
| OMSYS Number:                                |  |

### 3. A. Select database server platform (mark with an "X")

| Option                           | Select One |
|----------------------------------|------------|
| iSeries with UDB/400 database    |            |
| xSeries with Oracle database     |            |
| xSeries with SQL Server database |            |
| pSeries with Oracle database     |            |

\* Sizing requests that involve more than one platform and more than one scenario may take more time to complete.

### **B.** Select location of Business Function logic

The default IBM sizing algorithm assumes that the business logic will run on the database server in a virtual 3-tier configuration, (unless there are "fat" clients). If you require a separate application server for the business logic, please specify the required platform:

Platform for separate application server: \_\_\_\_\_

### C. Select location of Batch processing (mark only one with an "X")

The default IBM sizing algorithm assumes that the batch workload will run on the database server. If you require a separate server for batch processing, please specify the required platform:

### Platform for separate Batch server: \_\_\_\_\_

\* Typical OneWorld implementations run most batch processing on the database server.

# **D.** Select location of Java Application Server, (WebSphere server) for HTML users (mark with an "X")

| Select one of the following options for HTML users                      | Select One |
|-------------------------------------------------------------------------|------------|
| Java Application Server running on the database server, combined server |            |
| Java Application Server on a separate, dedicated server                 |            |

Platform for separate Java Application Server: \_\_\_\_\_

### 4. User Environment

### **User Counts**

Please complete this information as accurately as possible. Be sure not to double count users. Classify users in the application where they spend a majority of their time each day. We are trying to size the database/enterprise server for a peak hour of a day when the most concurrently active users are online.

Active users: indicates the maximum number of concurrently active users (clicking the "OK" button or using Fn keys 2 to 3 times a minute) that will be using each application during a peak hour of the day.

LAN attached clients can be:

- "fat" clients with Business Function logic running on the client PC, or
- "thin" Windows 95/98 or Windows NT based clients with business function logic mapped to another server (a middle tier, or the database server), or
- they can be clients attached via Windows Terminal Server (WTS) or web server (HTML).

WAN attached clients can be:

- clients attached by Windows Terminal Server (WTS), or
- they can be HTML / Java clients attached via a web server
- note that "fat" clients are not recommended for remote users due to the high network bandwidth requirements needed to support remote "fat" clients.

**World/WorldVision Active Users**: indicates the maximum number of active users of World or WorldVision software. Use the same definition for active user as above.

# A. Define <u>ALL</u> <u>OneWorld</u> concurrently active remote and local users during a peak processing hour:

|                  | Active OneWorld Users |        |     |      |
|------------------|-----------------------|--------|-----|------|
| Application      | "Fat"                 | "Thin" | WTS | HTML |
| Financials       |                       |        |     |      |
| Distribution*    |                       |        |     |      |
| Advanced Pricing |                       |        |     |      |
| Manufacturing    |                       |        |     |      |
| Total            |                       |        |     |      |

\*Divide the Distribution users into those that will use Advanced Pricing (if any) and those that will not.

# **B.** If this will be a sizing for a coexistence OneWorld implementation (valid only for iSeries), please define the World or WorldVision user counts

| Application   | Active World/WorldVision Users |
|---------------|--------------------------------|
| Financials    |                                |
| Distribution  |                                |
| Manufacturing |                                |
| Total         |                                |

### C. Batch production environment: for environments less than 100 users only

A standard IBM sizing accounts for a significant batch workload, and fits most environments. In certain cases, there are mission critical batch processes that need to be processed at the highest priority. The default assumption if no input is provided to this question is that some capacity for typical batch jobs to execute is reserved, but all critical batch processes will be run overnight or during non-peak interactive users periods.

## For environments with total users under 100, please circle if critical UBEs will be run during normal interactive user's online processing time:

Yes or No (default is no)

### 5. General system and sizing questions

### A. Additional information for production environment:

| Are you currently running OneWorld or World in production?                               | OneWorld (y/n)<br>World (y/n)      |
|------------------------------------------------------------------------------------------|------------------------------------|
| Is coexistence with World software a requirement?                                        | Yes/No                             |
| What hardware do you have now? Specify model number if known.                            |                                    |
| Date for start of production                                                             |                                    |
| Growth projected one year after start of production (%)?                                 |                                    |
| High Availability configuration required such as MIMIX, OMS, Datamirror, HACMP, or MSCS? | MIMIX OMS<br>Datamirror HACMP MSCS |

### B. EDI:

| Will your environment be receiving transactions through EDI?  | Yes/No    |
|---------------------------------------------------------------|-----------|
| Approximate lines per hour to be processed in each time frame | Day Night |

#### **Explanations of some of the above questions:**

#### High Availability

• A highly available system can be implemented using technologies including IBM's HACMP product on the UNIX platform, MIMIX (from Lakeview Corp.), OMS (from Vision Solutions), or Datamirror (from Datamirror Corp.) on the iSeries, or MSCS on the xSeries. In all cases, a second system is required for implementation.

### EDI

• Electronic Data Interchange is a method of importing data such as sales orders though a batch process. Documents are transferred from vendors or other sources and converted to OneWorld transactions via the import process. Transaction volumes for sizing purposes are converted to lines per hour, such as sales order lines per hour, which need to be processed.

## 6. Appendix – advanced sizing scenarios explanation

Currently we are able to provide pre-sales sizing estimates for two tier implementations and three tier implementations of OneWorld. In a two tier implementation, the proposed server functions as the central database server supporting client PCs running OneWorld business logic and the OneWorld user interface. A two tier implementation of OneWorld is shown below:

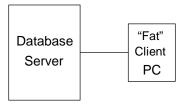

Diagram 1. 2-tier

In a three tier implementation, the business logic (called a Business Function) can be moved from the client PC to the database server, this is known as a virtual three tier implementation. Alternatively, the Business Function logic can be mapped to an intermediate layer on another system, this is known as a physical three tier implementation. These two options are shown here:

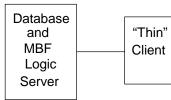

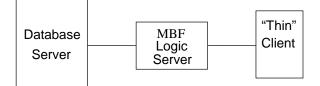

Diagram 2. Virtual 3-tier

Diagram 3. Physical 3-tier

Support of WAN attached clients with OneWorld is best achieved by using Windows Terminal Server technology or by using the OneWorld HTML / Java client support. These options are shown below:

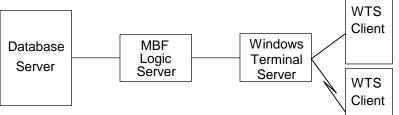

Diagram 4. Physical 3-tier with Windows Terminal Server

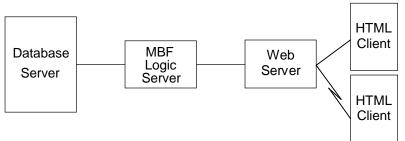

Diagram 5. Physical 3-tier with 7HTML / Java Clients